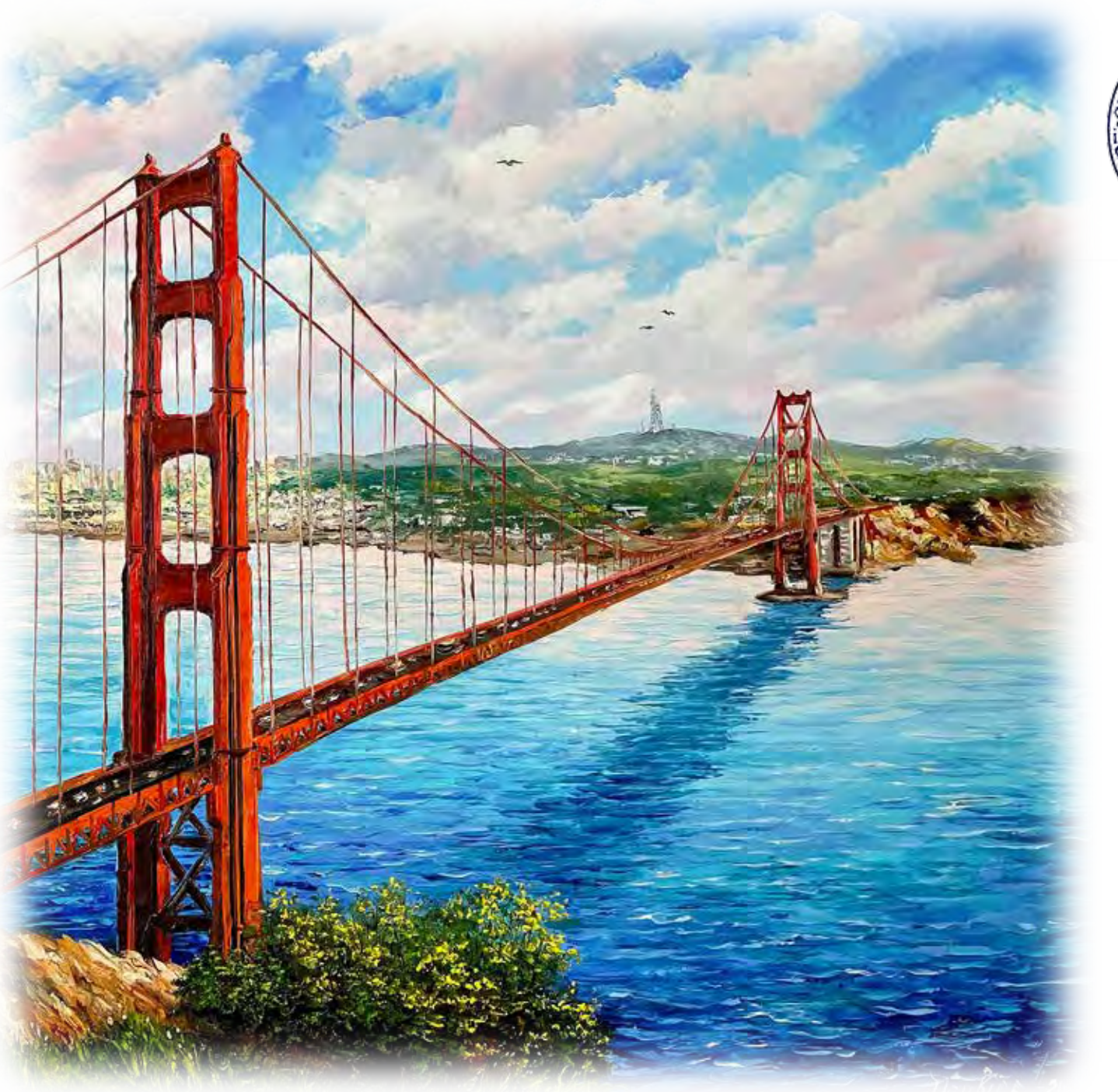

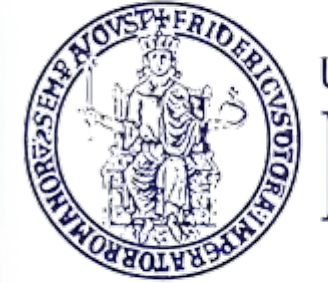

### UNIVERSITÀ DEGLI STUDI DI NAPOLI **FEDERICO II**

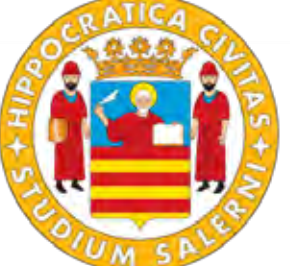

**UNIVERSITÀ** DEGLI STUDI<br>DI SALERNO

#### **Microlensing Conference 2024**

#### **A NEW CODE FOR MULTIPLE MICROLENSING EVENTS**

**Speaker: Vito Saggese, Ph.D. Student**

#### PLANETS IN MULTIPLE SYSTEMS

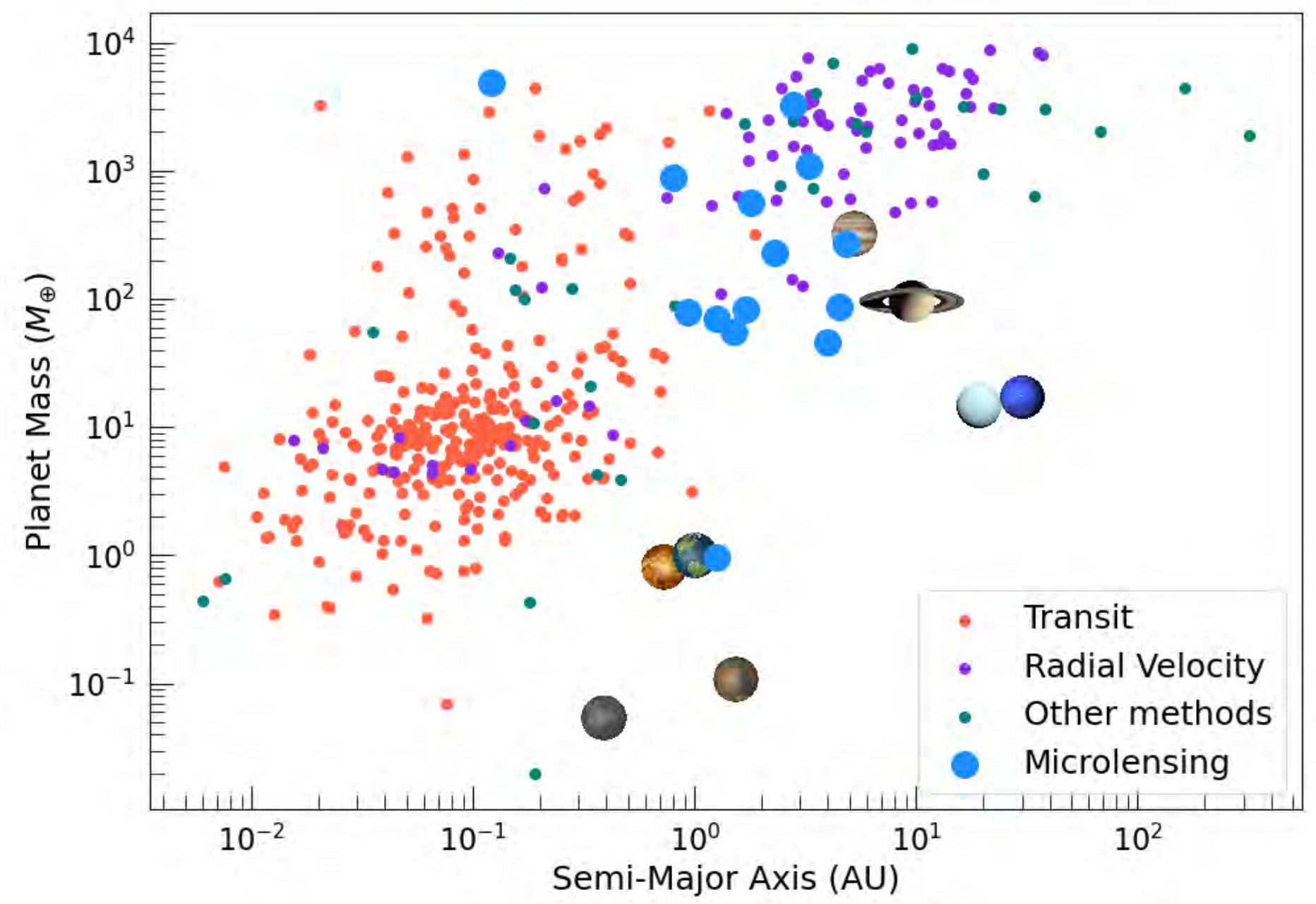

# TRIPLE LENS **SYSTEM**

#### **OGLE-2019-BLG-0468Lb,c**

(C. Han et al. 2022)

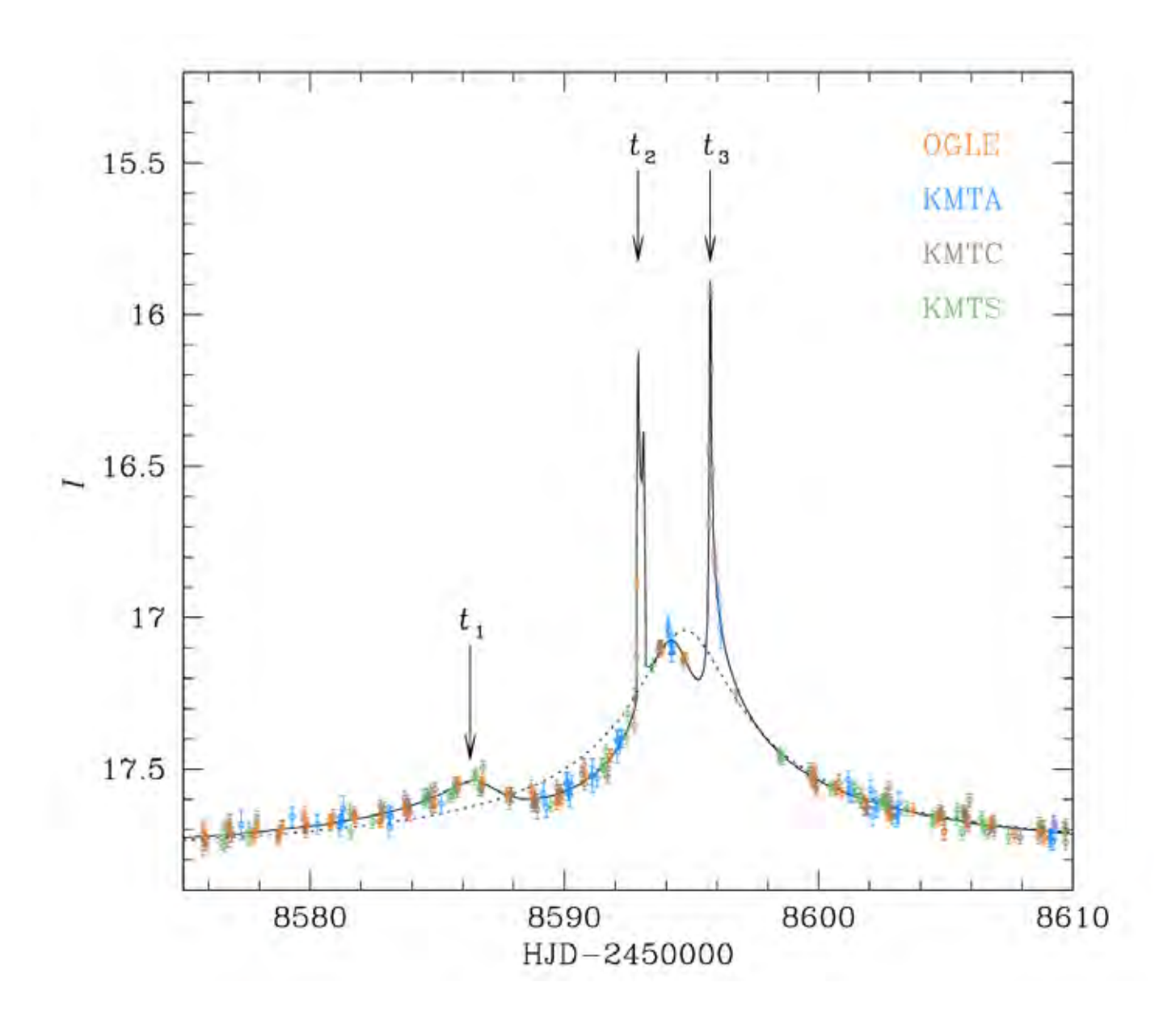

# TRIPLE LENS **SYSTEM**

#### **OGLE-2019-BLG-0468Lb,c** (C. Han et al. 2022)

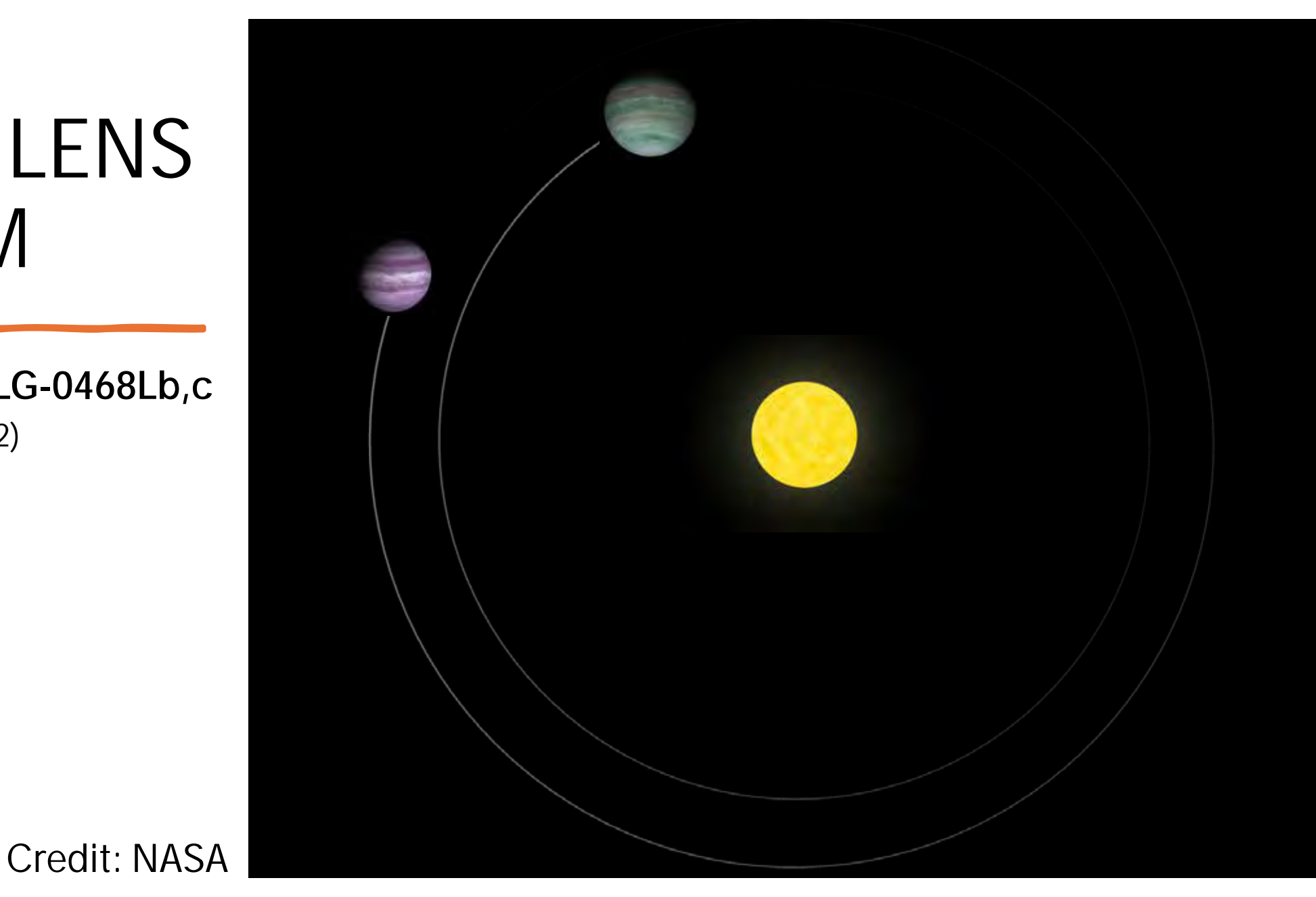

- Microlensing magnification can be calculated by:
	- **Inverse-ray-shooting** *(Wambsganns 1992, 1997; Bennett & Rhie 1996; Bennett 2010; Dong et al. 2009)*
	- **Contour integration**  *(Schramm & Kayser, 1987; Dominik 1995; Gould & Gaucherel 1997; Dominik 1998)*

- **Microlensing** magnification can be calculated by:
	- **Inverse-ray-shooting** *(Wambsganns 1992, 1997; Bennett & Rhie 1996; Bennett 2010; Dong et al. 2009)*
	- **Contour integration**  *(Schramm & Kayser, 1987; Dominik 1995; Gould & Gaucherel 1997; Dominik 1998)*

#### **LENS EQUATION**

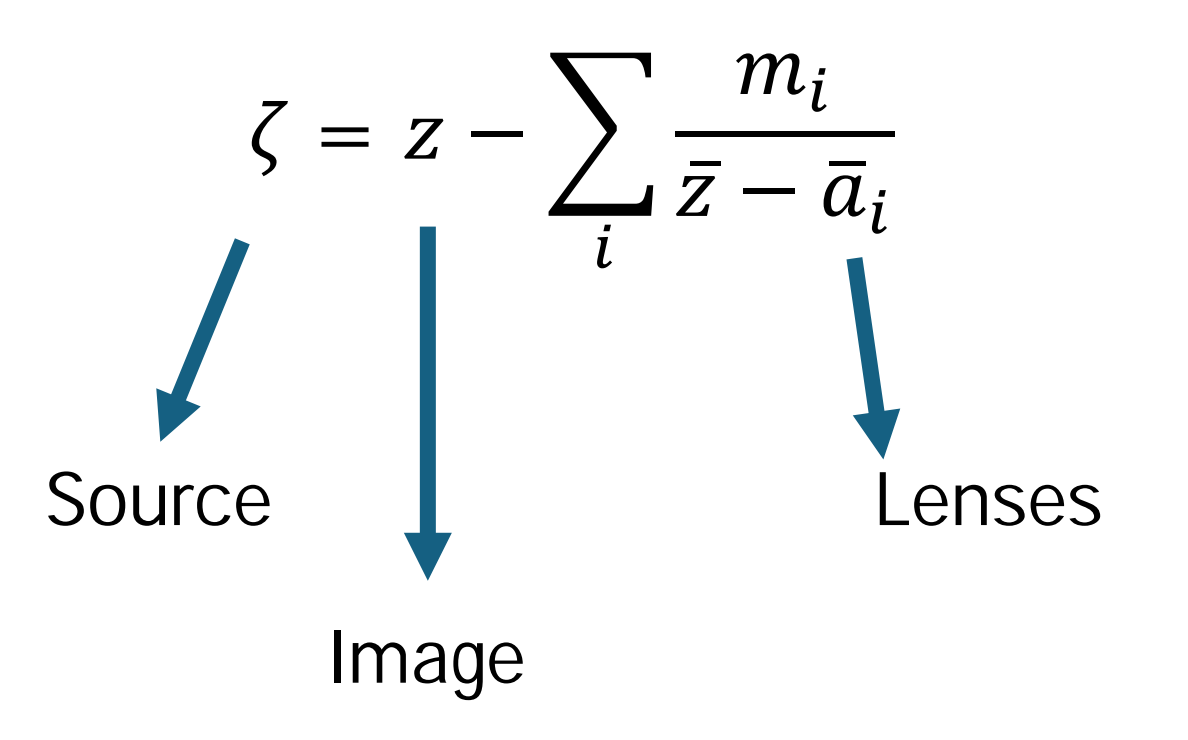

- **Microlensing** magnification can be calculated by:
	- **Inverse-ray-shooting** *(Wambsganns 1992, 1997; Bennett & Rhie 1996; Bennett 2010; Dong et al. 2009)*
	- **Contour integration**  *(Schramm & Kayser, 1987; Dominik 1995; Gould & Gaucherel 1997; Dominik 1998)*

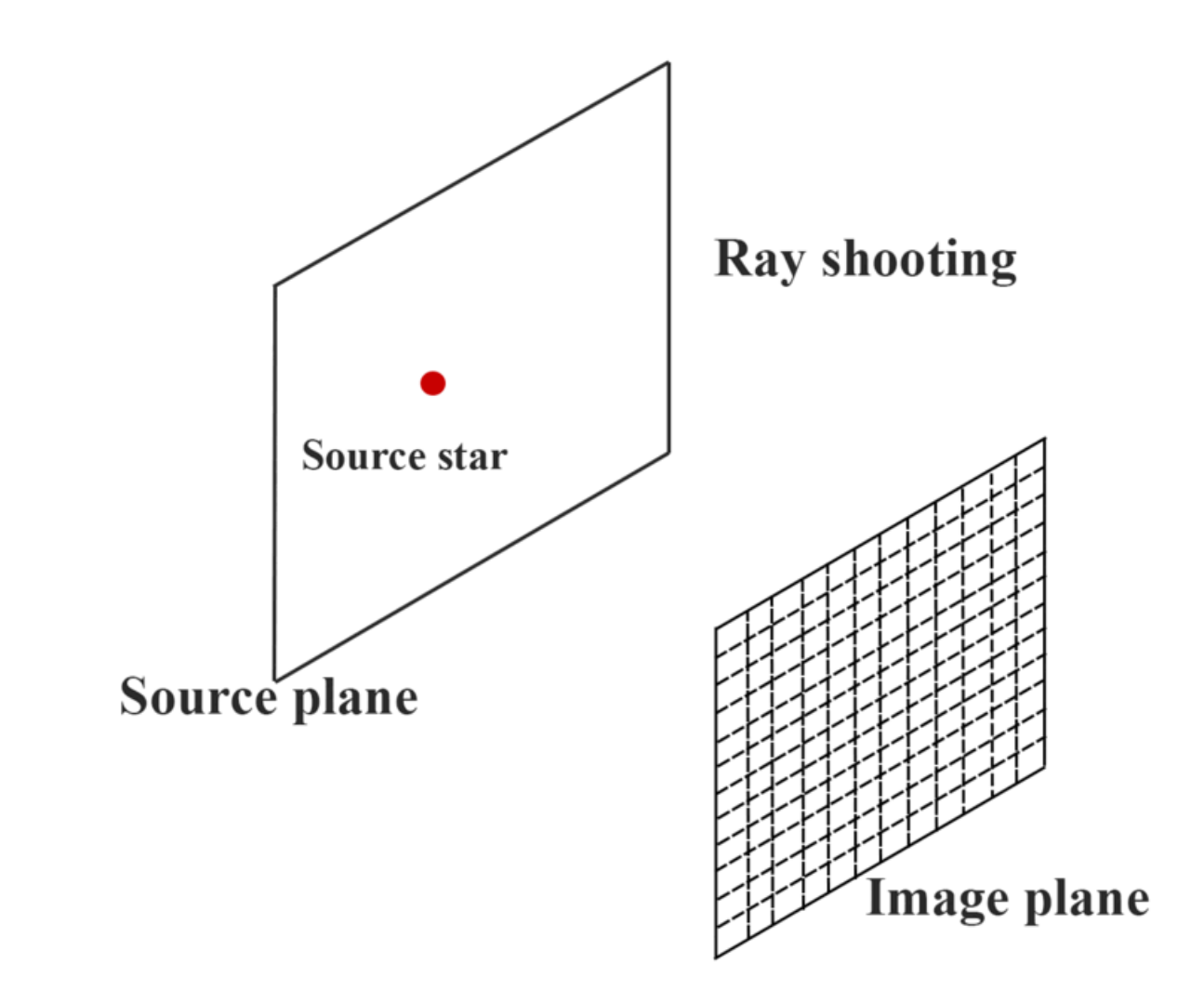

- **Microlensing** magnification can be calculated by:
	- **Inverse-ray-shooting** *(Wambsganns 1992, 1997; Bennett & Rhie 1996; Bennett 2010; Dong et al. 2009)*
	- **Contour integration**  *(Schramm & Kayser, 1987; Dominik 1995; Gould & Gaucherel 1997; Dominik 1998)*

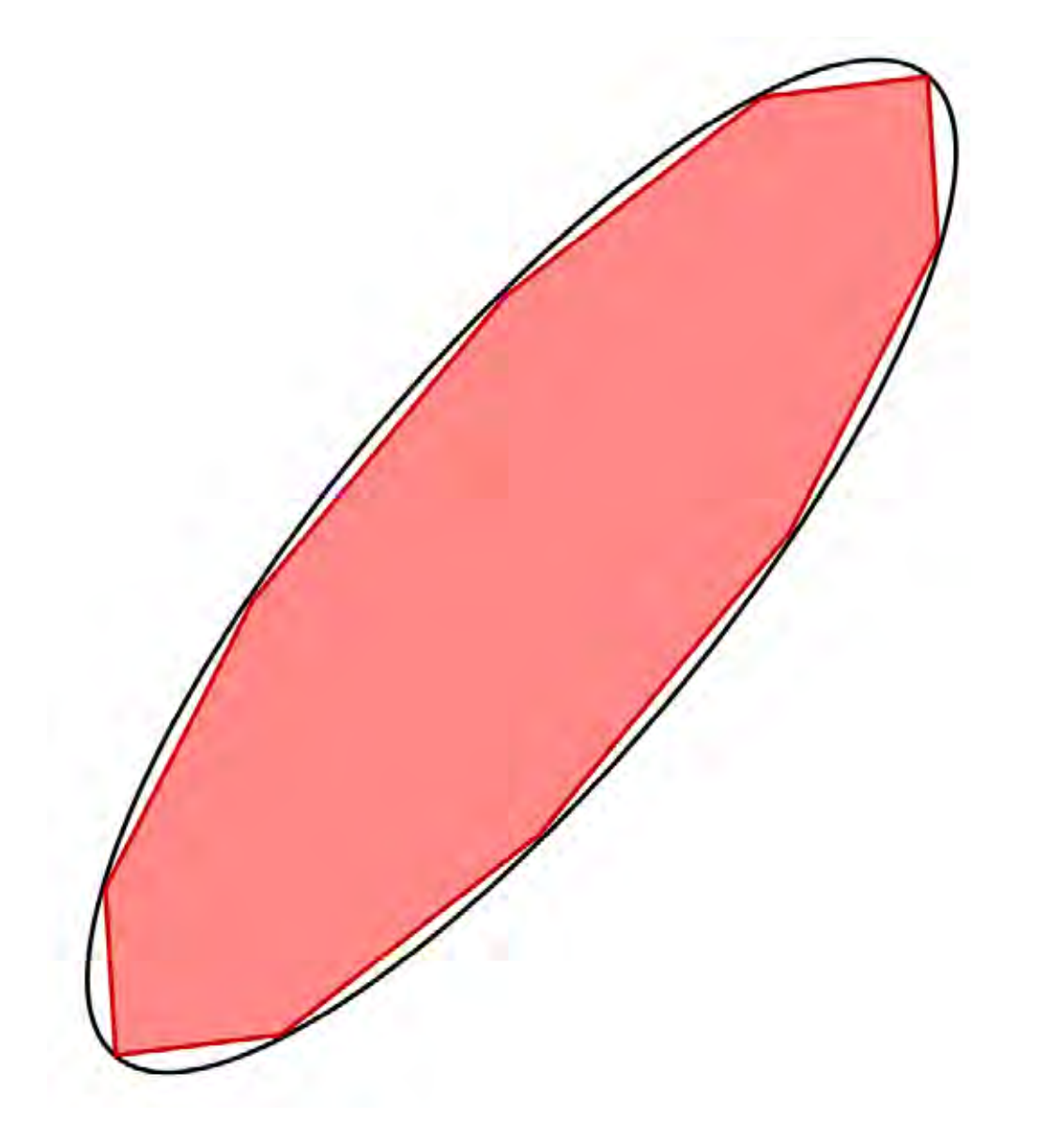

## VBBinaryLensing

- Computation by contour integration
- Public code
- Written in C++
- Importable in Python
- Used by most modelling platforms:
	- RTModel [\(http://www.fisica.unisa.it/GravitationAstrophysics/RTModel.htm](http://www.fisica.unisa.it/GravitationAstrophysics/RTModel.htm))
	- pyLIMA [\(https://github.com/ebachelet/pyLIMA,](https://github.com/ebachelet/pyLIMA) Bachelet et al. 2018)
	- MulensModel [\(https://github.com/ebachelet/pyLIMA,](https://github.com/ebachelet/pyLIMA) Bachelet et al. 2018)
	- muLAn [\(https://github.com/muLAn-project/muLAn,](https://github.com/muLAn-project/muLAn) Cassan & Ranc 2017)

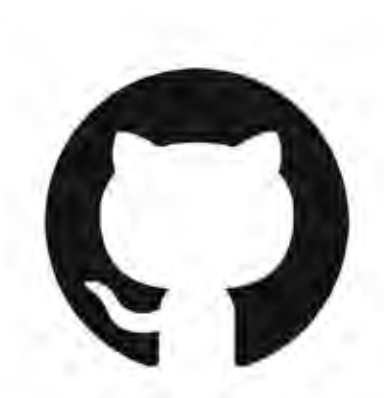

https://github.com/valboz/VBBinaryLensing

### MULTIPLE LESES

• **Lens equation**:

$$
\zeta = z - \sum_{i} \frac{m_i}{\bar{z} - \bar{a}_i}
$$

• Associated polynomial  $p(z)$  (degree  $n^2 + 1$ ):

$$
(\zeta - z) \prod_{i} \{ (\bar{\zeta} - \bar{a}_{i}) \prod_{j} (z - a_{j}) + \sum_{j} [m_{j} \prod_{k \neq j} (z - a_{k})] \} + [\prod_{j} (z - a_{j})] \sum_{i} [m_{i} (\prod_{p \neq i} (\bar{\zeta} - \bar{a}_{i}) \prod_{j} (z - a_{j}) + \sum_{j} [m_{j} \prod_{k \neq j} (z - a_{k})] \} )] = 0
$$

• **Image theorem** (Rhie 2001, Khavinson 2004):

**Minimum number** of images  $= n+1$ **Maximum number** of images = **5n-5** 

Using **Newton's method**, starting from an initial guess, we can iteratively find a root of a polynomial p(z).

To find the next roots the polynomial is divided, **this introduces numerical noise!**

### From **VBBinaryLensing** to **VBMicroLensing**

3 different options for mutiple lenses will be made public:

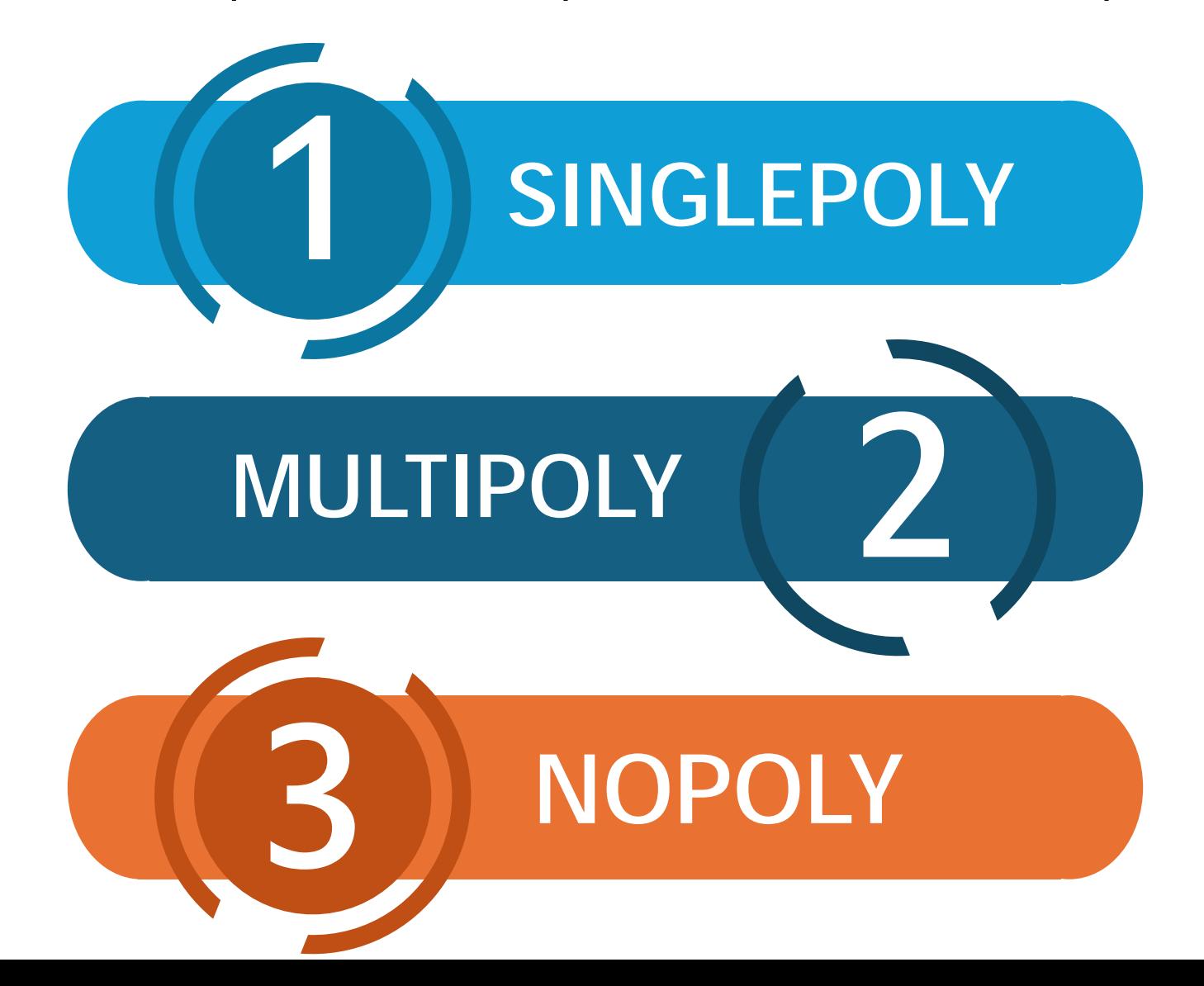

### **SINGLEPOLY**

Classical  $n^2 + 1$  order polynomial

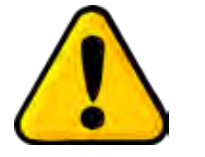

Accuracy loss for multiple systems

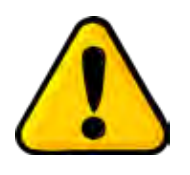

Impractical for high n

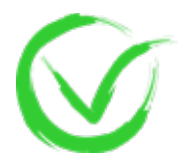

All real images are found

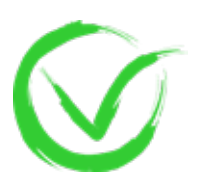

Spourious images, useful to check for nearby folds

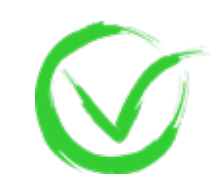

Well-defined computational time

#### NUMERICAL ACCURACY

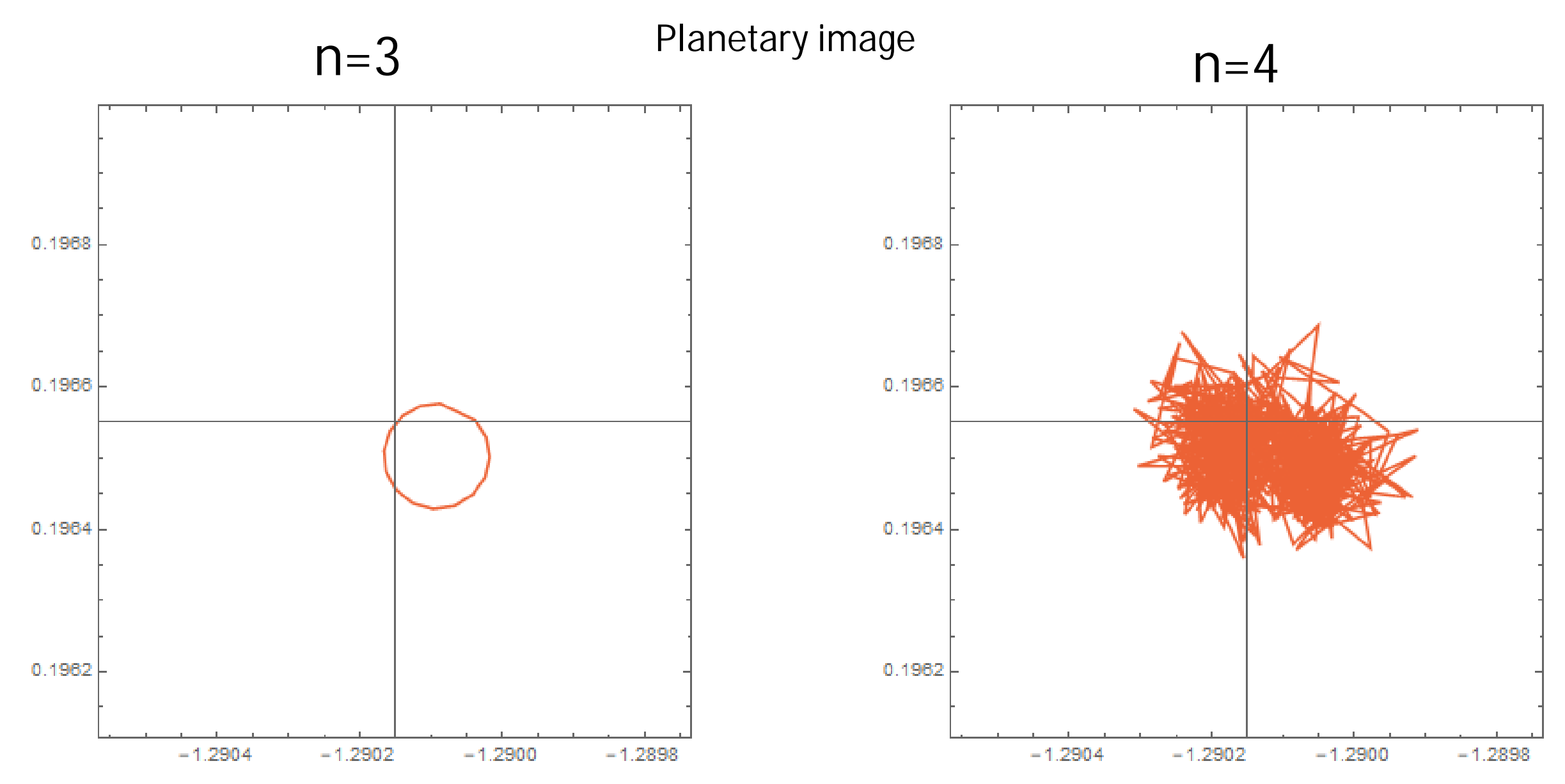

### **MULTIPOLY**

- The roots with greater accuracy are the first ones found: the images located in proximity of the lens in the center of the reference frame.
- The other roots of the polynomial can be found changing the reference system.

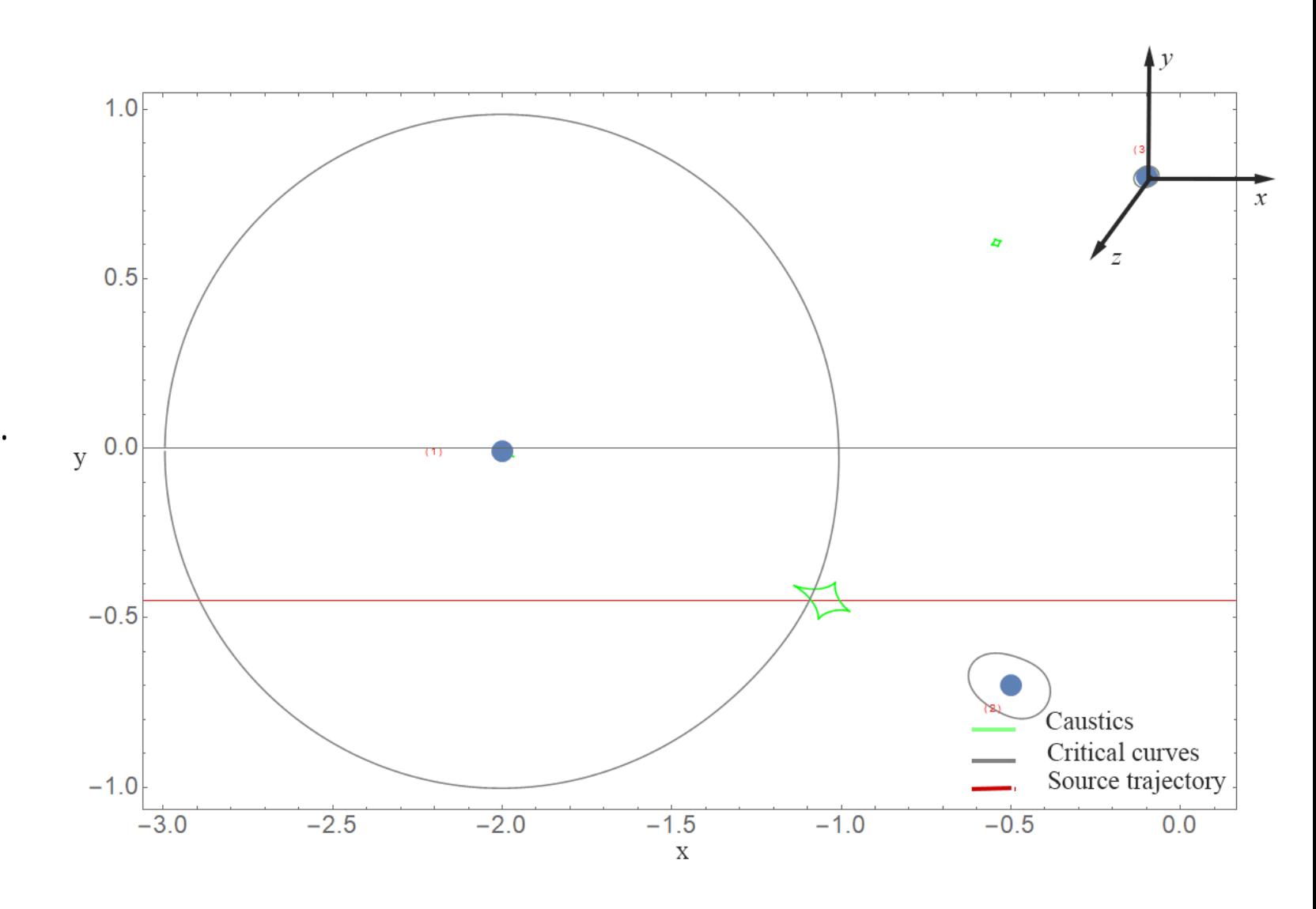

### MULTIPOLY

![](_page_14_Picture_1.jpeg)

Accurate roots

![](_page_14_Picture_3.jpeg)

All real images are certainly found

![](_page_14_Picture_5.jpeg)

Spourious images, useful to check for nearby folds

![](_page_14_Picture_7.jpeg)

Longer Computational time

#### $N$  $O$  $P$  $O$  $N$  $Y$

#### **NEWTON-LIKE METHOD:**

Lens equation  $\zeta = z - \sum_i \frac{m_i}{\bar{z}-\bar{a}}$  $\bar{z}-a_i$ 

• If we are close enough to a root  $z_0$ , we can write  $z_0 = z + \epsilon$  and expand to first order in  $\epsilon$ .

• Let us define 
$$
L(z,\bar{z}) = \bar{\zeta} + \sum_{i} \frac{m_i}{z-a_i} - \bar{z}
$$

- We then have  $0 = L(z_0, z_0) = L(z, z) - \epsilon$  $\iota$  $\frac{m_i}{2}$  $\frac{1}{(z-a_i)^2} - \epsilon$ • Coupling with the conjugate equation, we find  $\epsilon = J^{-1} \left| \overline{L} - L \right|$  $\iota$  $\frac{m_i}{2}$  $\bar{z} - \bar{a}_i^{\,2}$
- Images can be found iteratively with this **Newton-like approach**:

$$
z_{k+1} = z_k + \epsilon; \qquad \epsilon = J^{-1} \left[ \overline{L} - L \sum_i \frac{m_i}{(\overline{z} - \overline{a}_i)^2} \right]
$$

### NOPOLY

![](_page_16_Picture_1.jpeg)

Very accurate roots

Shorter computational time

![](_page_16_Picture_4.jpeg)

Scales linearly for high n

![](_page_16_Picture_6.jpeg)

Never sure that all images are found

![](_page_16_Picture_8.jpeg)

No Spourious images

#### NUMERICAL ACCURACY

![](_page_17_Figure_1.jpeg)

#### NUMERICAL ACCURACY

![](_page_18_Figure_1.jpeg)

![](_page_19_Figure_0.jpeg)

 $-1.0$ 

 $-0.5$ 

 $0.0$ 

 $0.5$ 

 $1.0$ 

![](_page_20_Figure_0.jpeg)

![](_page_21_Figure_0.jpeg)

![](_page_21_Figure_1.jpeg)

![](_page_21_Figure_2.jpeg)

#### RUNTIME

![](_page_22_Figure_1.jpeg)

 $\pmb{\mathsf{X}}$ 

#### **SUMMARY**

![](_page_23_Picture_31.jpeg)

# FUTURE PROSPETS

Project Infrastructure Team of Roman Galactic Exoplanet Survey; The Pipeline will be based on VBBinarylensing and RTModel.

![](_page_24_Picture_2.jpeg)

![](_page_25_Picture_0.jpeg)

# THANK YOU!

# QUESTIONS?